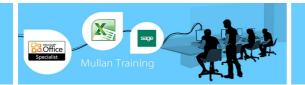

## Sage Payroll

### Level 1

This 2 day course has been designed to give first time or recent users the skills they need set up a payroll system. The course is 100% hands-on, with exercises to help delegates practice the new skills they learn.

Course Cost: @£275+VAT

Course & Exam: @£350+VAT (NB: Exams will take place after Day 2 has finished - approx. 16:30 - 17:30

### **Prerequisites**

Delegates must be familiar with the operation of a PC and window based software. Some knowledge of accounting principles would be useful.

### Getting started with your payroll

### Navigating around Sage 50 Payroll

- The Payroll Screen
- Change View
- Menus
- Toolbars
- Modules
- Tasks
- Employee List

### Deal with Access Rights Set up Legislation Company Details

- Details
- Bank Details
- Coinage
- Absence
- Analysis
- Tax Funding
- Statutory Funding
- HMRC Funding

### **Create Employee Records**

- Employee Record
- Employee Wizard
- Quick Employee
- Edit an Existing Employee
- Personal
- Employment
- Absence
- Cars/Fuel
- BankingAnalysis
- History
- Terms

Personnel Records Use Global Changes Enter Year to Date Values Set Up Pay Elements

### **Process your Payroll Run**

- Setting your Process Date Processing your Payments
- Printing Pre- Update Reports

Payroll

- Emailing Payslips
- Updating Your Records

### Submissions

- Employer Alignment Submission (EAS)
- Full Payment Submission (FPS)
- Correcting Mistakes to the FPS

### Backup/Restore

- Backing up your Data
- Restoring Data

### **Produce the P32**

Employment Payment Summary (EPS) NI Number Verification Requests (NVR) Set Up and Use Pension Schemes Rollback

Company Loan Schemes Reset Payments

### Deal with New Starters

- If they bring a P45 with them
- If they don't bring a P45 with them
- Enter P45 Information
- Entering the P45 Details after an employee has been paid
- Recoding P46 Information on Sage

Processing Casual Workers, Employees Paid Frequently & Students Use the Timesheet Entry Leavers

• Correcting Errors for Leavers

Understand the Pay Review & Variable Settings

### **Record Holidays and Absences**

- Company Settings
- National Holidays

**Advance Holiday Pay** 

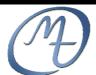

1<sup>st</sup> Floor, Blackstaff Studios, 8–10 Amelia Street Blackstaff Square, Belfast BT2 7GS Tel: 028 9032 2228 Fax: 028 9032 2229 info@mullantraining.com www.mullantraining.com

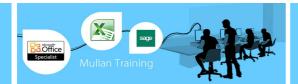

# Sage Payroll

## Level 2

Course Duration: 2 Days Course Cost: @£275+VAT

Course & Exam: @£350+VAT (NB: Exams will take place after Day 2 has finished - approx.

16:30 - 17:30

### **Integration, statutory payments & Payroll Year End**

#### **Nominal link to Sage 50 Accounts**

- Configuring the Nominal Link Settings
- Making the Postings

### **Exporting Data to Files**

- Export to CSV File
- Export to HMRC Compliance Report

Importing data into Sage 50 Payroll

**Microsoft Integration** 

Period End (P32) and Company Dashboard View

- Period End
- Running the P32 Employers Payment Report

### **Dashboard View**

### **Payroll Task Reminders Attachment of Earnings Orders**

- Attachments of Earnings
- Responsibilities of Employers and **Employees**
- Deducting the Administrative Fee
- Order of Deductions
- Attach to an Employee
- Process via the Payroll

### **Student Loans**

- When to make Student Loan Deductions
- Set-Up Legislation
- To Activate a Student Loan in Employee Record
- Process the Payroll

**Entering Statutory Sick Pay** 

**Entering Statutory Maternity Pay** 

**Entering Statutory Paternity Pay** 

**Entering Statuary Adoption Pay** 

### E-Banking

- Activate E-Banking
- **Employee Settings**
- Create the BACS Payment File

Payroll

**BACS Hash** 

### **Historical Reporting**

- Amend Filter
- Report

### **Year End Procedures**

- End of Year Declarations
- **Internet Submission**
- Produce the P60's
- Complete the Year End
- Distribute the P60'S

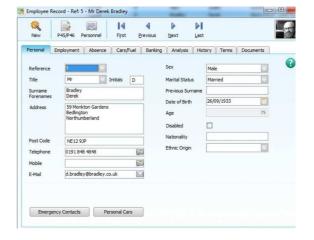

### **Important Information on Exams**

Exams last 60 minutes and are open-book.

You are welcome to complete the exam after the Public Schedule course has finished at 16:30 (on Day 2 of the courses)

Please note that the 1 & 2 Day Sage courses that Mullan Training delivers are designed to equip delegates with a practical, working knowledge of the software and a confidence to use the application. We cannot guarantee that every question that the Sage exam presents will be covered during the course.

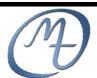

**Mullan Training** 

1<sup>st</sup> Floor, Blackstaff Studios, 8–10 Amelia Street Blackstaff Square, Belfast BT2 7GS Tel: 028 9032 2228 Fax: 028 9032 2229 info@mullantraining.com www.mullantraining.com